## Adobe Photoshop 2022 (version 23) Full Version For Windows {{ Latest }} 2022

Installing Adobe Photoshop is relatively easy and can be done in a few simple steps. First, go to Adobe's website and select the version of Photoshop that you want to install. Once you have the download, open the file and follow the on-screen instructions. Once the installation is complete, you need to crack Adobe Photoshop. To do this, you need to download a crack for the version of Photoshop you want to use. Once you have the crack, open the file and follow the instructions to apply the crack. After the crack is applied, you can start using Adobe Photoshop.

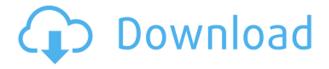

By the end of 2016 the Adobe Lightroom Creative Cloud Edition version 5.9.4 was out, promising to enhance and refine the previous 5.8.5 release. Release date was on December 7 and the updates came free of charge. Since the update, we are now able to add a "Smart module" when issuing a metadata change. See the image above. This allows us to quickly and clearly display metadata on our elements when automatically changing it. Previously, we had to issue total metadata changes. Now if we simply rotate something 45°, we are able to rotate the metadata by -45° too; please note that this will be automatically done by Lightroom (and other software) and will require no additional action on our part. However, we can still choose whether or not to mirror the rotation or aspect ratio by using the new Mirror option: With the Smart Sharpen, we can now fine-tune and clean our image. It will be also more accurate and more quickly adjusted for the professional artist; this option will come in handy for, for instance, when we want to adjust our colors after browsing a photo in a way that we think it needs more brightening or sharpening. Please check out the Loupe Sharpening tools: Support for third-party libraries and plugins Automatic synchronization. Excellent for Web applications that need to ideally look the same, no matter how they are displayed on each platform Advanced metadata editing, with schema compliance Advanced editing techniques. Lightroom remains the best digital asset management system available, but is still in need of a few additions to make it truly complete. Firstly, I would love to see a recurring theme option that allows you to have lightroom's asset library assigned to a single PS document. The current situation to me is that you have to manually archive all your PS documents in Lightroom, which takes some time and really doesn't scale very well.

Adobe Photoshop 2022 (version 23) Download Keygen CRACK x32/64 {{ last releAse }} 2022

It's not that the Photoshop is superior to camera, it is the fault of Adobe. The original social media Instagram was the face of Photoshop. Photoshop serves to create photos and was first under the AI – but it isn't the only thing, this is an example.

Photoshop is easier to say than to write. It's so ingrained in our life, not just since its launch in 1990 but with the much increased popularity of photography we could even say, it's now hard to imagine a world without Photoshop. Photoshop is one of the most widely used and respected image editing applications in the world today. Photoshop helps photographers and other hand-crafting creatives turn their creative ideas into reality, without compromise. [Read full article Photoshop's file format is the most complex in the world, and it's not always obvious how to navigate using the global find/replace box, or how to work with clip art. When it comes to fully understanding the structure, functions and features of Photoshop, there is no short cut. We can't offer an in-depth step-by-step guide, but your time is precious and we've put together a practical series of tutorials to provide you with the tools you need to get the most out of Photoshop CS6. The tutorials are developed by a creative team of professionals, providing you with the skills you need to master the software and turn your creative ideas into reality. HERE ARE THE TUTORIALS. The Join Adjacent or Merge to Path command lets you combine layers into a single one. You can even perform operations such as removing, duplicating, and transforming multiple image layers at once, or combining multiple selections, masks, and strokes into a single layer. e3d0a04c9c

## Adobe Photoshop 2022 (version 23) Keygen {{ Latest }} 2022

Creating an App helps you discover how to combine photos, layers, actions, and more. You'll learn how to work with images and layers, create and edit shapes, collapse and expand layers, mask images and strokes, and much more. Adobe Photoshop: A Complete Course and Compendium of Features makes it easy to start creating great images. Whether you are interested in retouching a photograph or sculpting a 3D character, this book will help you achieve your goals quickly and easily. I hope you will enjoy all the new features my new book in Photoshop will include, and that the tips and tricks I've shared in this post will help you to create stunning creative work in Photoshop through the remainder of the year. On behalf of the book team, I'd like to thank all of you who have supported the book thus far. I look forward to publishing the book in the new year. The new features, which are expected to be generally available as part of the next major release of Photoshop CC in Spring 2020, include:

- Share for Review: Quickly share and comment on a Photoshop document with others, and leave comments, like and comment in real time without leaving Photoshop.
- Snap tools and handles: Keep your tool selection in sync with the object in the image being edited. Now, you can use changes in the image to navigate and correct your tool options for more precise selections; and, you can adjust the radius of a circle selection with the mouse.
- Improved selection: Use the Select from Frame tool to select a region of an image and then quickly swap between the targets in the light and shadows. Now, you can also select both the background and a region within the object.
- Workflows: Enhance your workflow. Use layer and node editing in Photoshop--including access to the traditional layer palette and Object > Expand--to easily make edits to a composition and its individual parts.
- Easier image adjustments: Use the outer selection to quickly make brush adjustments on the entire image, and then let the brush apply the change to the selection.
- Advanced shapes and text: Use the Magic Wand and Magnetic Lasso tools to quickly fill in any selection, and then gain a tool to easily find strokes in an image.
- Automatic text: Easily create detailed, complex text layouts that are naturally readable, and typeset with seamlessly synchronized text in the margins.
- Eidetic Color Selection: Use the new Color > Automatic setting to make precise color adjustments, and let the Color Picker help you to isolate a specific color.

music notes brush photoshop free download nose brush photoshop free download noise brush photoshop download download number brush photoshop photoshop nature brush download newspaper art brush photoshop free download download brush bercak noda photoshop download free adobe photoshop cc 2021 download free adobe photoshop cs4 download free adobe photoshop 2021

Photoshop now offers the possibility to edit the camera sound from the upper right corner of the window and the options to switch the interface to split-screen or tab layout, along with a modified workspace. A new layer rendering feature provides better performance and visibility and delivers more options. Some of the key features of the new Photoshop include:

- New innovations in the field of machine learning such as the real-time AI image search module powered by Adobe Sensei, improvements to layered PSD file support, and machine learning powered adjustments.
- 'Modern' workflow enhancements and tools to speed up your workflow, such as improvements to selections, layers and masks, and new tool sets.
- Powers of Deep Learning powered tools, such as the new Neural Filters workflow and others, bringing the latest AI tools straight to Photoshop.

We understand that collaboration and simplicity are important characteristics in the toolkit of any serious designer, and after three years of bringing deep assets and AI powered creative tools to Photoshop and the MLWorks family of tools, Adobe is ready to take the next step with Photoshop. With the release of Share for Review, users can conveniently collaborate on Photoshop files without leaving the app. Additionally, algorithms built by Adobe Sensei and new updates to the selection tools make creating complex selections only a few clicks away. The new Photoshop will be available as a beta release later this year, and members of the Adobe Design community will be among the first to test out the new features and collaborate on the project while it's still in development.

If you find yourself working on often with large image files, such as 100,000 pixels-plus, you might need the ability to rotate a file in a pan and zoom feature. The Pan and Zoom tool was one of the first Photoshop features and it remains one of the most important features in the product. The Pan and Zoom tool lets users rotate (pan) and zoom (zoom) an image on a 2D canvas. **Telling Stories With Lightroom,** what used to be the renaming of the **Develop module** in Photoshop, allows users to create amazing visual stories from their photos. With Lightroom, you can choose to show more photos, adjust the contrast, curves, histogram, and other tools to make your photo look amazing. You can make your photos look stronger using some cool tools as well. In this video, you can see some of the awesome features of Lightroom. The **Adjustment panel** is the panel that is used to change the colors and brightness in a photo (or a video). Here, you can see the adjustment values being changed as well as the preview of the photo. Adobe works hard to make sure that Photoshop will work with all the different kind of monitors and their light spectrum. If you are working on a computer screen, there might be some minor changes done to the photo. Photoshop is used with all kinds of monitors, so it must have the website interface of each version. This interface can be seen in this video. Photoshop is also used for printing, and so it has the support for printers.

https://soundcloud.com/akogoynaraq/ail-set-sample-volume-pan-12-download
https://soundcloud.com/tweelchaserw/east-west-vst-torrent
https://soundcloud.com/siratnobil1982/autodata-dongle-emulator
https://soundcloud.com/waimawavkind1979/resident-evil-6-nude-mod-patch-mega
https://soundcloud.com/hajranfaedc/1st-studio-siberian-mouse-48
https://soundcloud.com/mfdaurez/tenacious-d-pick-destiny-torrent-download
https://soundcloud.com/biavisiver1975/is-infinite-stratos-bluray-720p-uncensored
https://soundcloud.com/pruitikeboig/2012-end-of-the-world-movie-in-hindi-free-download-hd

""We're excited about the future of collaboration across Adobe platforms. Consumers expect that they are going to be able to collaborate on the iphone, the ipad or the desktop. Changing the tool is the easy part. Backing this up with a compelling Trust and Confidence experience is the real challenge. It's something we're excited to tackle here at Adobe." Said Shantanu Narayen, Chief Executive Officer, Adobe. Another exciting new feature in the pipeline is Adobe Portfolio, a design

tool that includes a template library to help you create elements such as brochures, presentations, banners, and so on. It acts as a quick-to-learn, guidelines-based tool that allows you to create various impressive Adobe Portfolio content. As you can see, Photoshop Portfolio is already a fairly polished tool; it looks amazing, and it can tackle rather complex tasks. The Adobe Portfolio website is only in preview, but it does cover a number of uses cases and aims to be useful for all types of designers and editors, not just illustrators using the software for the first time. Adobe works closely with the Adobe Portfolio team and their news updates give us a pretty good idea of what we can expect. Adobe Creative Cloud members get early access to new features and tools, and that's something we should all look out for in the coming months. For illustrators and designers alike, there are a number of new features being promised for various new versions of Adobe Illustrator. Ispsmark reports that the company is developing some new Guides, and one of the new guides is the Render Layer Render. This new option allows you to set rules to create guides for your ruler when a note is created so that you can quickly see at-a-glance where the ruler needs to be adjusted when you're drawing.

With the release of Photoshop CS5, Adobe has come up with another tool to render waterpropagation seamlessly. The new tool of the CS5 is named "Ink Drop" which is a great feature to add to your CS5 for creating effective branding in photoshop. You can use the tools like rectangular marquee tool, proportion tool and the ink brush for various refining work. New in Adobe Photoshop CC: Content-Aware Fill. Achieve smarter, faster results with Content-Aware Fill. This feature combines technology from Photoshop and Illustrator into a single tool to make updating images easy for you. Content-Aware Fill learns what it's like to be "the right shape" in a photograph, so it can suggest the right shape for your subject. Once you resize objects, or crop them, Content-Aware Fly automatically saves your changes to save the time spent changing the original copy. New in Adobe Photoshop CC: Content-Aware Rebuild. Incorporate content from multiple layers. Details like shadows and highlights can be refined when Photoshop blends the image with content from additional layers. Content-Aware Rebuild explains what it's doing so you can make informed decisions on its results, and how to use it to eliminate the need for complex retouching. New in Adobe Photoshop CC: Content-Aware Move. Simplify complex edits. In some situations, you may find that you want to move content from one location to another, but ideally you want to keep the content, just in the right place. With Content-Aware Move which combines technology from Photoshop and Illustrator, you can easily move content with the content itself, without losing professional-quality artwork.